BETTER<br>MPACT

## EVALUATOR

**Adding Yourself to a Backup List for an Assessment Day**

## **Backup List**

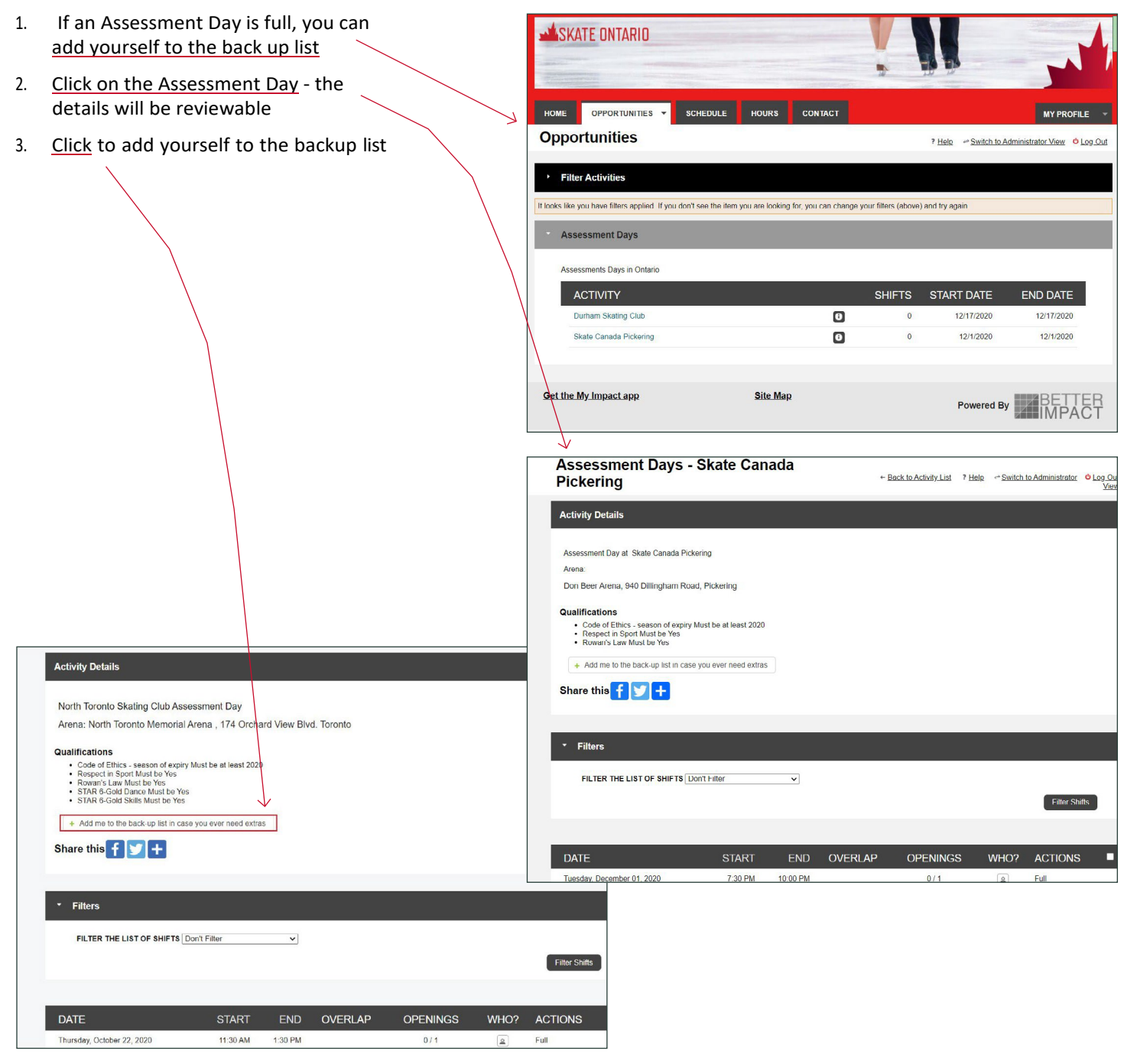